### **REVIEW:** Frequency Tables

Tally

IIII

JH

Ш

Ш

Ш

Key Concept and Vocabulary -

Frequency

4

5

3

3

2

Frequency

Tables

£.;;

Name \_

## Visual Model

A *histogram* shows the frequency of data values in intervals of the same size.

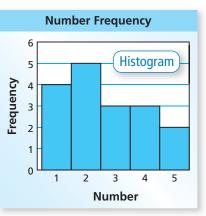

#### **Skill Example**

Number

1

2

3

4

5

**1. Data:** 4, 6, 3, 6, 4, 5, 5, 6, 3, 5, 6, 3, 5, 6

| Number | Tally | Frequency |
|--------|-------|-----------|
| 3      | Ш     | 3         |
| 4      | II    | 2         |
| 5      | 1111  | 4         |
| 6      | IHT   | 5         |

#### **Application Example**

- 2. How many 12-year-olds attended the swimming event?
  - about 13

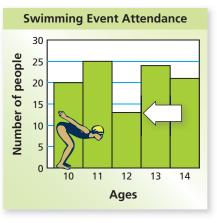

# PRACTICE MAKES PURR-FECT

Make a frequency table for the data. Then draw a histogram for the data.

- 3. Data (Ages)
  - 5, 5, 7, 8, 4, 7, 5, 6, 7, 8, 4, 6, 6, 5, 7, 7, 6, 6, 7, 4, 8, 4, 6, 6, 5, 5, 7, 6

| Number | Tally | Frequency |
|--------|-------|-----------|
| 4      | Ш     | 4         |
| 5      | 1111  | 6         |
| 6      |       | 8         |
| 7      |       | 7         |
| 8      | Ш     | 3         |

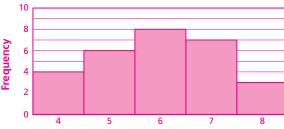

Ages

# **BIRTH WEIGHT** The histogram shows the birth weights for babies at a hospital.

- **4.** How many babies weigh 6 pounds? <u>about 28</u>
- 5. How many weigh 7 pounds? <u>about 27</u>
- **6.** How many weigh less than 6 pounds? <u>about 43</u>
- 7. How many weigh 6 or more pounds? <u>about 97</u>
- **8.** Approximate the mean birth weight.

between 6 and 7 pounds

Number of People per Age

Check your answers at BigIdeasMath.com. -

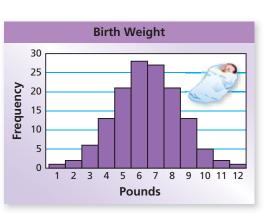